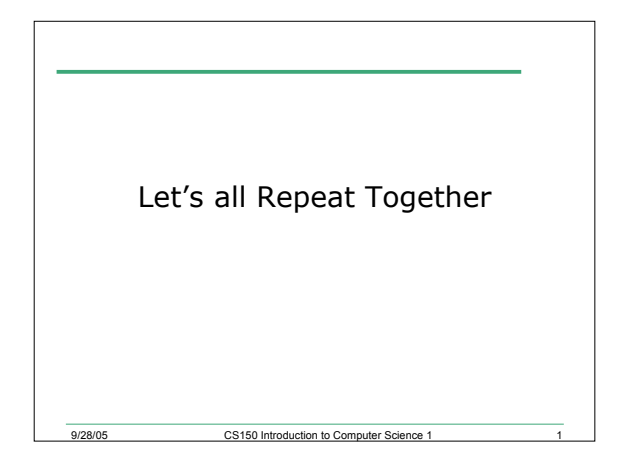

## Last Time

#### • We

- o Looked at complex examples that use the **if** selection structure
- o Covered the **if/else** selection structure
- o Learnt about the **?:** conditional operator

CS150 Introduction to Con

- o Learn how to nest if/else selection structures
- Today we will
	- o Start looking at examples of repetition structures

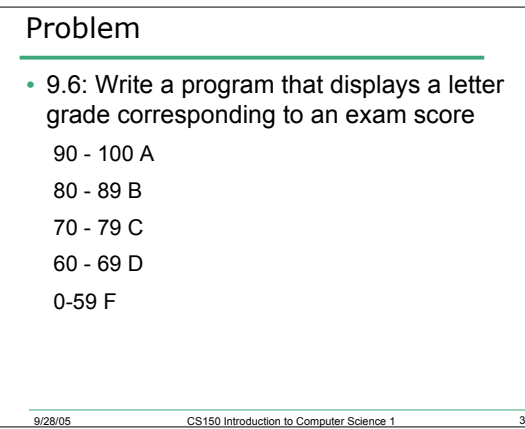

#### Repetition Structures

- All the C++ programs that we have seen so far are executed only once before the program terminates
- However, it is often the case that programmers would like to specify that an action continue repeating while a condition is true
- This is achieved by using repetition structures, also called loops

9/28/05 CS150 Introduction to Computer Science 1 4

## An Example of Repetition

- An example of where we might need to use repetition is if we are calculating the average grade of a class of students
- We would need to continue reading in student grades until we have covered all students
- In pseudocode this might be:

9/28/05 CS150 Introduction to Computer Science 1 5

**While there are more students in the class Ask for student grade**

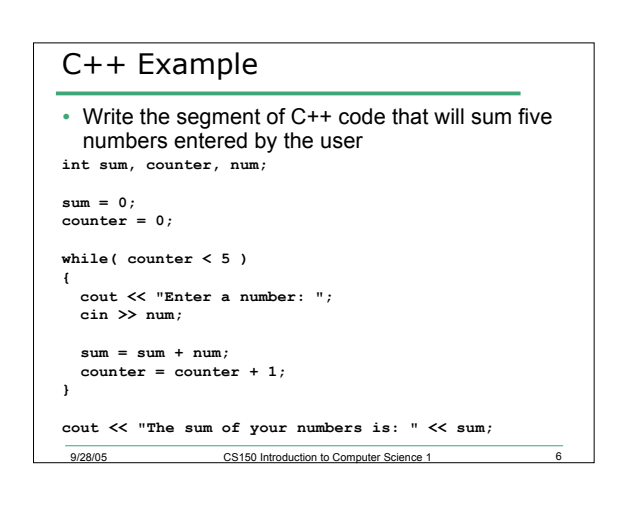

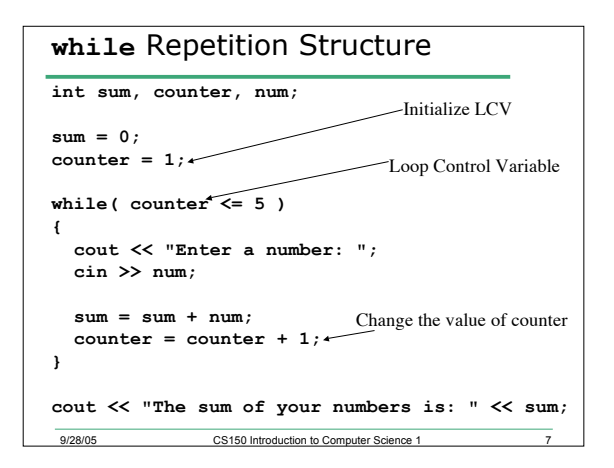

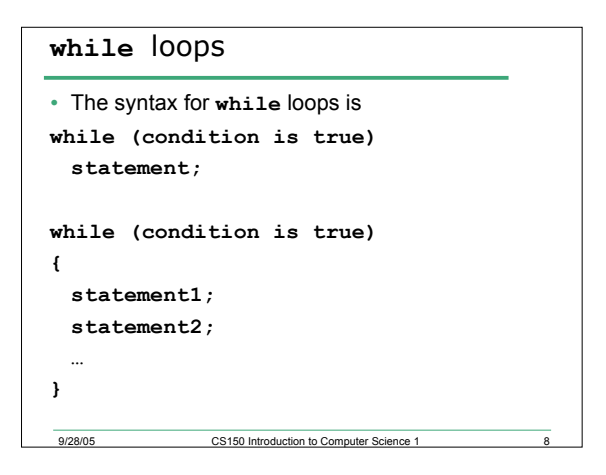

### Key Ingredients of **while** loops

• Initialize

MUST initialize loop control variable

9/28/05 CS150 Introduction to Computer Science 1 9

- Test The value of the loop control variable is tested during each iteration of loop
- Update

Loop control variable is changed during each loop iteration

*If any one of these is missing or incorrect, your loop won't run properly--not at all, too many/few times or infinitely.*

## • Write a while loop that outputs each integer from 1 to 5 • What's the output for  $x = 2$ ? 3? 5? **cout << "Enter an integer";**

**count += 1;**

**}**9/28/05

Problems

**cin >> x; product = x; count = 0; while (count < 4) { cout << product << endl; product \*= x;**

## Problems

- Write a program that reads in the salary of 5 employees and calculates the gross pay
	- o We know, before the program runs, how many times the loop will iterate
	- o Counter-controlled repetition
- Write a program that reads an undetermined number of student grades and calculates the average student grade
	- o We don't know, before the program runs, how many times the loop will iterate
	- o Sentinel-controlled repetition

9/28/05 CS150 Introduction to Computer Science 1 12

# Counter-Controlled Repetition

• We know, before we run the program, the number of repetitions that the loop will make

CS150 Introduction to Computer Science 1

• Also called definite repetition

9/28/05 CS150 Introduction to Computer Science 1 12

• Write a program that reads in the salary of 5 employees and calculates the gross pay

#### Sentinel-Controlled Repetition

- We have no idea how many times the loop will need to iterate
- Write a program that reads an undetermined number of student grades and calculates the average student grade
- How will we know when we've read all employee's salaries?

9/28/05 CS150 Introduction to Computer Sci

o i.e. How will we know when to stop looping?

## Sentinel-Controlled Repetition

- Use a sentinel value
	- o User types employee salaries until all legitimate salaries have been entered
	- o User then types in sentinel value to indicate that there are no more legitimate salaries
- Also called indefinite repetition
- Sentinel value must be chosen so that it cannot b confused with legitimate inputs
	- o -1 is a good value to use in most cases

CS150 Introduction to Computer Science 1

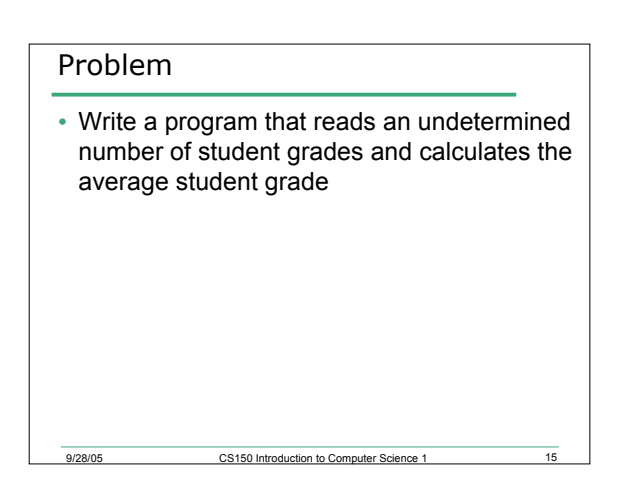

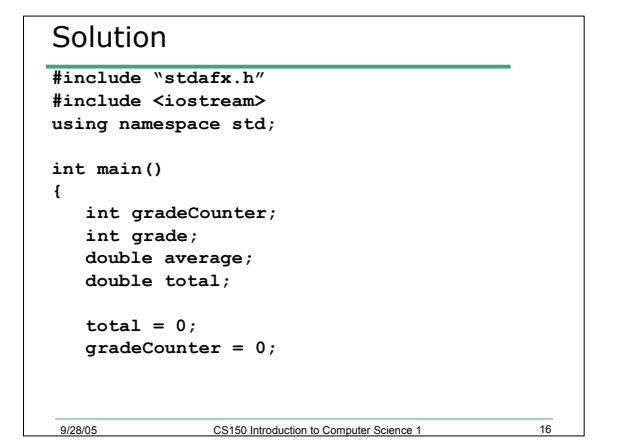

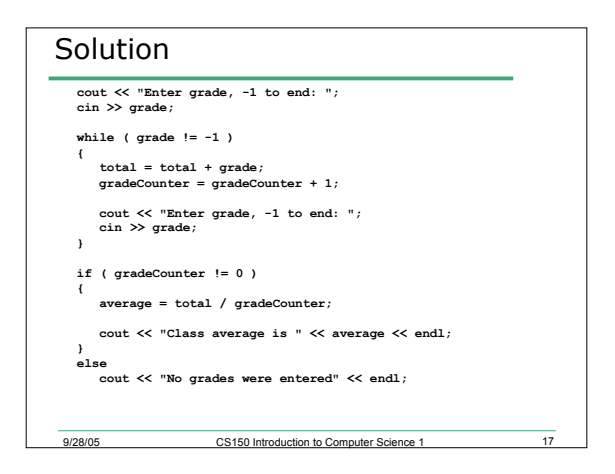

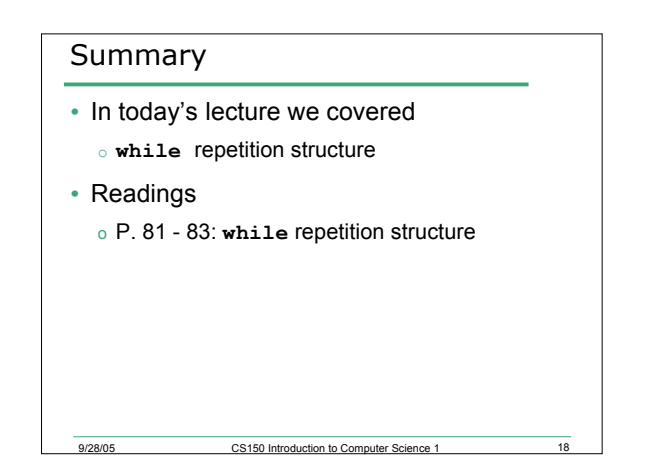